# caritascampus

Weitere Informationen und Online-Anmeldung unter www.caritascampus.de

# **Funktionen clever nutzen mit Excel**

# Der klassische Aufbaukurs

Ein spannender Kurs für alle, die mehr als Summen mit Excel berechnen möchten! Komplexere Formeln, effektiveres Handling, tabellen- und dateiübergreifendes Rechnen. Wer weiterführende Informationen aus seinem Zahlenmaterial herausholen möchte, der braucht schnell mal eine passende Formel. Klingt nach trockenem Stoff, ist aber bei uns nicht wie Mathe in der Schule.

## **Inhalte:**

- Stufenweises Erstellen fortgeschrittener Berechnungen
- Die WENN-Funktion: Aufbau, Einsatzgebiete, Verschachtelungen
- Die SVERWEIS-Funktion: Aufbau und Einsatzgebiete
- Funktions-Kombis (WENNUND, WENNODER, SUMMEWENN, ZÄHLENWENN, et cetera)
- Tabellen, Arbeitsblätter und ganze Dateien schützen
- Datei- und tabellenübergreifende Berechnungen, Verknüpfungen
- Tipps und Tricks für effektives Arbeiten mit Excel
- Individuelle Fragestellungen

Excel-Grundlagenkenntnisse sind Voraussetzung für diesen Kurs. Wir schulen in der Excel-Version 365. Anwender\_innen, die mit einer anderen Version arbeiten, sind herzlich willkommen, müssen jedoch mit leichten Abweichungen rechnen.

## **Hinweis:**

Sollte dieses Seminar coronabedingt nicht in Präsenzform stattfinden können, werden wir es als Web-Seminar durchführen.

### **Nummer**

25024-033

**Datum**

09.10.2024

**Zeit**

09:00 - 16:00 Uhr

# **Ort**

CaritasCampus Diözesan-Caritasverband Köln Georgstraße 7 50676 Köln

#### **Zielgruppen**

Mitarbeitende katholischer Einrichtungen und alle Interessierten

#### **Referent/in**

**Marlis Körner** Pädagogin IT-Trainerin

#### **Teilnehmende (max.)**

#### 12

**Reduzierter Preis für Mitgliedsorganisationen**

175.00 €

**Normaler Preis für Externe**

210.00 €

**Bildungspunkte (ECTS)**

0.60

#### **Pflegepunkte (RbP)**

8.00

#### **Hinweis**

Bitte geben Sie bei der Anmeldung die von Ihnen genutzte Excel-Version an.

#### **Ansprechpartner/in**

Christine Tameling

#### **Verpflegung**

Getränke und Mittagessen

#### **Unterrichtsstunden**

8

#### **Material**

Seminarunterlagen sind im Preis enthalten.

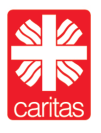